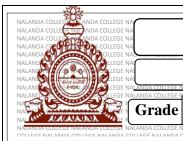

## Nalanda College – Colombo 10

Unit Evaluation

Information and Communication Technology

Unit 04

• Underline the most suitable answer.

11

01) The software that can be used to create a moving picture?

I. Ms Power point III. Ms Word II. Vectorian Gitto IV. GIMP

02) Using layer concept in GIMP software,

- I. Can give 2D shape to objects
- II. Can easily animate an objects
- III. Changing speed and pitch in recording
- IV. Can create or edit an object without causing to the objects in other layers
- 03)A tool that can be used to print a picture or a part of a picture as it is, on the other picture, in GIMP software
  - I. Shear III. Clone

II. Colour Picker IV. Move

## • Write down the correct answer.

01)Table 1 below consists of a set of tools available in a graphic software. Identify the corresponding tasks in Table 2 and draw lines connecting the matching pairs...

| Table 1 (Tool) | Table 2 (Tasks)                                              |
|----------------|--------------------------------------------------------------|
| Bucket Fill    | Paints hard – edged lines; that is, the pixels are not anti- |
|                | aliased.                                                     |
| By Colour      | Allows selecting and modifying paths                         |
| Eraser         | Fills an area with a colour or a pattern                     |
| Pencil         | Crops or clips the image                                     |
| Convolve       | To shift or move a selection                                 |
| Crop           | Selects all instances of a colour in a graphic               |
| Path           | Selects the colour of any image opened on your screen        |
| Move           | Blurs or sharpens an image                                   |
| Colour picker  | Erasers pixels form a layer                                  |

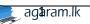

02) The following shows the too bar or a certain image editing software. Write down the function performed by each of the tools labelled A - F

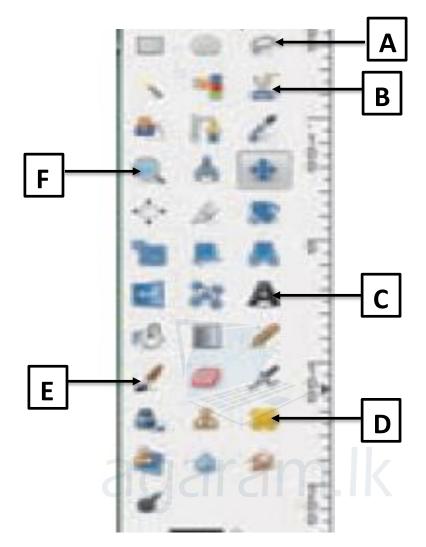

Agaram.LK - Keep your dreams alive!

- 03) What are the basic elements of digital graphics?
- 04) What is the pixel?
- 05) What is the pixel array?
- 06) If a pixel has 4 bits, how many colours represented in this pixel?
- 07) Write down the colour models we use.
- 08) Write down the difference between Raster graphic and Vector graphic.

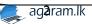